Numerical Methods I Numerical Computing

Aleksandar Donev Courant Institute, NYU<sup>1</sup> donev@courant.nyu.edu

<sup>1</sup>MATH-GA 2011.003 / CSCI-GA 2945.003, Fall 2014

<span id="page-0-0"></span>September 3rd, 2014

# **Outline**

#### 1 [Logistics](#page-2-0)

#### 2 [Conditioning](#page-6-0)

#### 3 [Sources of Error](#page-12-0)

#### **[Roundoff Errors](#page-19-0)**

- [IEEE](#page-21-0)
- [Floating-Point Computations](#page-26-0)
- [Propagation of Roundoff Errors](#page-32-0)

#### **[Truncation Error](#page-45-0)**

6 [Conclusions](#page-49-0)

#### 7 [Some Computing Notes](#page-50-0)

#### [Logistics](#page-2-0)

#### Course Essentials

- **•** Course webpage: <http://cims.nyu.edu/~donev/Teaching/NMI-Fall2014>
- Registered students: NYU Courses for announcements, grades, and sample solutions.
- Office hours: 3 5 pm Tuesdays or by appointment.
- No required textbook, but several recommended textbooks are listed on the homepage and freely available and are highly recommended.
- Computing is an essential part: MATLAB will be the main tool. Get access to it asap (e.g., Courant Labs).
- <span id="page-2-0"></span>Optional readings and MATLAB resources linked on course page.

#### [Logistics](#page-3-0)

#### Assignment 0: Questionnaire

Please email me the following information with subject "Numerical Methods I questionnaire":

- **1** Name, degree you are working on and class (year), and prior degree(s) or professional experience.
- <sup>2</sup> List all programming languages/environments that you have used, when and why, and your level of experience (just starting, beginner, intermediate, advanced, wizzard).
- **3** Why did you choose this course? Have you taken any other course in applied mathematics, numerical analysis, or computing.
- <sup>4</sup> What are your future plans/hopes for activities in the field of applied and computational mathematics? Is there a specific area or application you are interested in (e.g., theoretical numerical analysis, finance, computational genomics)?
- <span id="page-3-0"></span><sup>5</sup> Was the first lecture at a reasonable level/pace for your background?
- If you have not done it already: Review Linear Algebra and start playing with MATLAB.
- There will be regular homework assignments, usually computational, but with lots of freedom. Submit the solutions on time (preferably early), preferably as a PDF (give LaTex/lyx a try!), via NYU Courses. Always submit codes electronically.
- First assignment posted and due in two weeks.
- There will be a takehome final similar to the homeworks but covering a new relevant topic.
- <span id="page-4-0"></span>• Please ask questions during class or office hours!

#### <span id="page-5-0"></span>[Logistics](#page-5-0)

#### Academic Integrity Policy

- If you use any external source, even Wikipedia, make sure you acknowledge it by referencing all help.
- It is encouraged to **discuss** with other students the mathematical aspects, algorithmic strategy, code design, techniques for debugging, and compare results.
- Copying of any portion of someone else's solution or allowing others to copy your solution is considered **cheating**.
- Code sharing is not allowed. You must type (or create from things you've typed using an editor, script, etc.) every character of code you use.
- Submitting an **individual and independent final** is crucial and **no** collaboration will be allowed for the final.
- Common bad justifications for copying:
	- We are too busy and the homework is very hard, so we cannot do it on our own.
	- We do not copy each other but rather "work together."
	- I just emailed Joe Doe my solution as a "reference."

#### [Conditioning](#page-6-0)

# Conditioning of a Computational Problem

- A rather generic computational problem is to find a **solution**  $x$  that satisfies some condition  $F(x, d) = 0$  for given data d.
- Scientific computing is concerned with devising an **algorithm** for computing x given d, **implementing** the algorithm in a code, and computing the actual answer for some relevant data. √
- For example, consider the simple problem of computing  $\mathrm{x} =$ d if you were not given an intrinsic function sqrt:

<span id="page-6-0"></span>
$$
F(x, d) = x - \sqrt{d}.
$$

Well-posed problem: Unique solution that depends continuously on the data.

If we perturb d by a little, the solution x gets perturbed by a small amount (can be made precise).

• Otherwise it is an intrinsically **ill-posed** problem and no numerical method can help with that.

#### Absolute and Relative Errors

- A numerical algorithm always computes an **approximate solution**  $\hat{x}$ given some approximate data  $d$  instead of the (unknown) exact solution x.
- We define absolute error  $\delta x$  and relative error  $\epsilon = \delta x/x$ :

$$
\hat{x} = x + \delta x, \quad \hat{x} = (1 + \epsilon)x
$$

• The relative conditioning number

<span id="page-7-0"></span>
$$
K = \sup_{\delta d \neq 0} \frac{\left\|\delta x\right\| / \left\|x\right\|}{\left\|\delta d\right\| / \left\|d\right\|}
$$

is an important intrinsic property of a computational problem. Here sup stands for supremum, (almost) the same as maximum over all perturbations of the data.

#### Conditioning Number

- **•** If  $K \sim 1$  the problem is **well-conditioned**. If the relative error in the data is small, we can compute an answer to a similar relative accuracy.
- An ill-conditioned problem is one that has a large condition number,  $K \gg 1$ .
- Note that ill-conditioining depends on the desired accuracy: K is "large" if a given **target solution accuracy** of the solution cannot be achieved for a given **input accuracy** of the data.
- <span id="page-8-0"></span>We may still sometimes solve a problem that is ill-conditioned, if it is known that the possibly large error  $\delta x$  does not matter. But we ought to always be aware of it!

#### [Conditioning](#page-9-0)

#### Conditioning Example

• Consider solving the equation, for some given  $d$ :

$$
x^3 - 3x^2 + 3x - 1 = (x - 1)^3 = d.
$$

• The solution (assume real numbers) is

$$
x=d^{1/3}+1.
$$

• If we now perturb  $d \leftarrow d + \delta d$ .

$$
x + \delta x = (d + \delta d)^{1/3} + 1 \Rightarrow \delta x = (d + \delta d)^{1/3} - d^{1/3}
$$

If we know  $d=0$  to within  $|\delta d| < 10^{-6}$  , then we only know  $x\approx 1$  to within an absolute error

<span id="page-9-0"></span>
$$
|\delta x| < \left(10^{-6}\right)^{1/3} = 10^{-2}
$$

with the same relative error, which is much worse than the error in d (ill-conditioned?).

• This may not be a problem if all we care about is that  $(x - 1)^3 \approx 0$ , and do not really care about  $x$  itself!

#### A Priori Error Analysis

- It is great when the computational error in a given numerical result can be bounded or estimated and the absolute or relative error reported along with the result.
- A priori analysis gives guaranteed error bounds but it may involve quantities that are difficult to compute (e.g., matrix inverse, condition number).
- A posteriori analysis tries to estimate the error from quantities that are actually computed.
- Take the example

<span id="page-10-0"></span>Solve the linear system  $Ax = b$ 

where the matrix  $\bf{A}$  is considered free of errors, but **b** is some input data that has some error.

# A priori Analysis

• In forward error analysis one tries to estimate the error bounds on the result in each operation in the algorithm in order to bound the error in the result

 $\|\delta\mathbf{x}\|$  given  $\|\delta\mathbf{b}\|$ 

It is often  $\bf{too}$  pessimistic and hard to calculate:  $\delta{\bf x}={\bf A}^{-1}\left(\delta{\bf b}\right)$ .

• In backward error analysis one calculates, for a given output, how much one would need to perturb the input in order for the answer to be exact.

<span id="page-11-0"></span> $\|\delta\mathbf{b}\|$  given  $\hat{\mathbf{x}} \approx \mathbf{x}$ 

It is often much **tighter and easier** to perform than forward analysis:  $\delta \mathbf{b} = \mathbf{r} = \mathbf{A}\hat{\mathbf{x}} - \mathbf{b}$ .

- Note that if **b** is only known/measured/represented with accuracy smaller than  $\|\mathbf{r}\|$  then  $\hat{\mathbf{x}}$  is a perfectly good solution.
- A posteriori analysis tries to estimate  $\|\delta\mathbf{x}\|$  given  $\|\mathbf{r}\|$ .

#### Computational Error

Numerical algorithms try to control or minimize, rather then eliminate, the various computational errors:

Approximation error due to replacing the computational problem with an easier-to-solve approximation. Also called discretization error for ODEs/PDEs.

Truncation error due to replacing limits and infinite sequences and sums by a finite number of steps. Closely related to approximation error.

Roundoff error due to finite representation of real numbers and arithmetic on the computer,  $x \neq \hat{x}$ .

Propagated error due to errors in the data from user input or previous calculations in iterative methods.

<span id="page-12-0"></span>Statistical error in stochastic calculations such as Monte Carlo calculations.

# Consistency, Stability and Convergence

Instead of solving  $F(x, d) = 0$  directly, many numerical methods generate a sequence of solutions to

 $F_n(x_n, d_n) = 0$ , where  $n = 0, 1, 2, \ldots$ 

where for each *n* it is easier to obtain  $x_n$  given d.

- A numerical method is **consistent** if the approximation error vanishes as  $F_n \to F$  (typically  $n \to \infty$ ).
- A numerical method is **stable** if propagated errors decrease as the computation progresses (n increases).
- A numerical method is **convergent** if the numerical error can be made arbitrarily small by increasing the computational effort (larger  $n$ ).
- Rather generally

<span id="page-13-0"></span>consistency+stability→convergence

#### [Sources of Error](#page-14-0)

#### Example: Consistency

• [From Dahlquist & Bjorck] Consider solving

$$
F(x) = f(x) - x = 0,
$$

where  $f(x)$  is some non-linear function so that an exact solution is not known.

• A simple problem that is easy to solve is:

$$
f(x_n)-x_{n+1}=0 \quad \Rightarrow \quad x_{n+1}=f(x_n).
$$

• This corresponds to choosing the sequence of approximations:

$$
F_n(x_n, d_n \equiv x_{n-1}) = f(x_{n-1}) - x_n
$$

• This method is consistent because if  $d_n = x$  is the solution,  $f(x) = x$ , then

<span id="page-14-0"></span>
$$
F_n(x_n, x) = x - x_n \quad \Rightarrow \quad x_n = x,
$$

which means that the true solution  $x$  is a fixed-point of the iteration.

A. Doney (Courant Institute) [Lecture I](#page-0-0) 9/2014 15 / 61

#### Example: Convergence

- For example, consider the calculation of square roots,  $\mathrm{x} =$ √  $\overline{c}$ .
- Warm up MATLAB programming: Try these calculations numerically.
- First, rewrite this as an equation:

$$
f(x)=c/x=x
$$

• The corresponding fixed-point method

$$
x_{n+1}=f(x_n)=c/x_n
$$

oscillates between  $x_0$  and  $c/x_0$  since  $c/(c/x_0) = x_0$ .

- The error does not decrease and the method does not converge.
- But another choice yields an algorithm that converges (fast) for any initial guess  $x_0$ :

<span id="page-15-0"></span>
$$
f(x) = \frac{1}{2} \left( \frac{c}{x} + x \right)
$$

#### [Sources of Error](#page-16-0)

#### Example: Convergence

• Now consider the Babylonian method for square roots

$$
x_{n+1} = \frac{1}{2} \left( \frac{c}{x_n} + x_n \right)
$$
, based on choosing  $f(x) = \frac{1}{2} \left( \frac{c}{x} + x \right)$ .

 $\bullet$  The relative error at iteration  $n$  is

$$
\epsilon_n = \frac{x_n - \sqrt{c}}{\sqrt{c}} = \frac{x_n}{\sqrt{c}} - 1 \quad \Rightarrow \quad x_n = (1 + \epsilon_n) \sqrt{c}.
$$

• It can now be proven that the error will decrease at the next step, at least in half if  $\epsilon_n > 1$ , and quadratically if  $\epsilon_n < 1$ .

<span id="page-16-0"></span>
$$
\epsilon_{n+1} = \frac{x_{n+1}}{\sqrt{c}} - 1 = \frac{1}{\sqrt{c}} \cdot \frac{1}{2} \left( \frac{c}{x_n} + x_n \right) - 1 = \frac{\epsilon_n^2}{2(1 + \epsilon_n)}.
$$

For 
$$
n > 1
$$
 we have  $\epsilon_n \ge 0$   $\Rightarrow$   $\epsilon_{n+1} \le \min \left\{ \frac{\epsilon_n^2}{2}, \frac{\epsilon_n^2}{2\epsilon_n} = \frac{\epsilon_n}{2} \right\}$ 

# Example: (In)Stability

[From Dahlquist & Bjorck] Consider error propagation in evaluating

$$
y_n = \int_0^1 \frac{x^n}{x+5} dx
$$

based on the identity

$$
y_n + 5y_{n-1} = n^{-1}.
$$

- Forward iteration  $y_n = n^{-1} 5y_{n-1}$ , starting from  $y_0 = \ln(1.2)$ , enlarges the error in  $y_{n-1}$  by 5 times, and is thus unstable.
- Backward iteration  $y_{n-1}=(5n)^{-1}-y_n/5$  reduces the error by 5 times and is thus stable. But we need a starting guess?
- $\bullet$  Since  $v_n < v_{n-1}$ ,

<span id="page-17-0"></span>
$$
6y_n < y_n + 5y_{n-1} = n^{-1} < 6y_{n-1}
$$

and thus  $0 < y_n < \frac{1}{6n} < y_{n-1} < \frac{1}{6(n-1)}$  so for large  $n$  we have tight bounds on  $y_{n-1}$  and the error should decrease as we go backward.

# Beyond Convergence

- An algorithm will produce the correct answer if it is convergent, but...
- Not all convergent methods are equal. We can differentiate them further based on:

Accuracy How much computational work do you need to expand to get an answer to a desired relative error? The Babylonian method is very good since the error rapidly decays and one can get relative error  $\epsilon < 10^{-100}$  in no more than 8 iterations if a smart estimate is used for  $x_0$  [see Wikipedia article].

Robustness Does the algorithm work (equally) well for all (reasonable) input data d? The Babylonian method converges for every positive c and  $x_0$ , and is thus robust.

<span id="page-18-0"></span>Efficiency How fast does the **implementation** produce the answer? This depends on the algorithm, on the computer, the programming language, the programmer, etc. (more next class)

### Representing Real Numbers

- Computers represent everything using bit strings, i.e., integers in base-2. Integers can thus be exactly represented. But not real numbers! This leads to roundoff errors.
- Assume we have N digits to represent real numbers on a computer that can represent integers using a given number system, say decimal for human purposes.
- **Fixed-point** representation of numbers

<span id="page-19-0"></span>
$$
x=(-1)^s\cdot [a_{N-2}a_{N-3}\ldots a_k\cdot a_{k-1}\ldots a_0]
$$

has a problem with representing large or small numbers: 1.156 but 0.011.

#### Floating-Point Numbers

• Instead, it is better to use a floating-point representation

<span id="page-20-0"></span>
$$
x = (-1)^s \cdot [0 \cdot a_1 a_2 \dots a_t] \cdot \beta^e = (-1)^s \cdot m \cdot \beta^{e-t},
$$

akin to the common scientific number representation:  $0.1156 \cdot 10^{1}$ and  $0.1156 \cdot 10^{-1}$ .

- A floating-point number in base  $\beta$  is represented using one sign bit  $s=0$  or 1, a *t*-digit integer **mantissa**  $0 \le m = [a_1 a_2 \dots a_t] \le \beta^t - 1$ , and an integer **exponent**  $L < e < U$ .
- Computers today use binary numbers (bits),  $\beta = 2$ .
- Also, for various reasons, numbers come in 32-bit and 64-bit packets (words), sometimes 128 bits also. Note that this is different from whether the machine is 32-bit or 64-bit, which refers to memory address widths.

# The IEEE Standard for Floating-Point Arithmetic (IEEE 754)

The IEEE 754 (also IEC559) standard documents:

- Formats for representing and encoding real numbers using bit strings (single and double precision).
- Rounding algorithms for performing accurate arithmetic operations (e.g., addition,subtraction,division,multiplication) and conversions (e.g., single to double precision).
- <span id="page-21-0"></span>Exception handling for special situations (e.g., division by zero and overflow).

• Normalized single precision IEEE floating-point numbers (single in MATLAB, float in  $C/C++$ , REAL in Fortran) have the standardized storage format (sign+power+fraction)

[Roundoff Errors](#page-22-0) **[IEEE](#page-22-0)** 

$$
N_s + N_p + N_f = 1 + 8 + 23 = 32 \text{ bits}
$$

and are interpreted as

<span id="page-22-0"></span>
$$
x = (-1)^s \cdot 2^{p-127} \cdot (1.f)_2,
$$

where the sign  $s = 1$  for negative numbers, the power  $1 \leq p \leq 254$ determines the exponent, and  $f$  is the fractional part of the mantissa.

#### IEEE representation example

[From J. Goodman's notes] Take the number  $x = 2752 = 0.2752 \cdot 10^4$ . Converting 2752 to the binary number system

$$
x = 2^{11} + 2^9 + 2^7 + 2^6 = (101011000000)_2 = 2^{11} \cdot (1.01011)_2
$$
  
=  $(-1)^0 2^{138-127} \cdot (1.01011)_2 = (-1)^0 2^{(10001010)_2-127} \cdot (1.01011)_2$ 

On the computer:

<span id="page-23-0"></span>x = [s | p | f ] = [0 | 100, 0101, 0 | 010, 1100, 0000, 0000, 0000, 0000] = (452c0000)<sup>16</sup>

format  $hex:$  $\gg$  a=single (2.752E3)  $a =$ 452 c0000

# IEEE formats contd.

**• Double precision IEEE numbers** (default in MATLAB, double in  $C/C++$ , REAL(KIND(0.0d0)) in Fortran) follow the same principle, but use 64 bits to give higher precision and range

$$
N_s + N_p + N_f = 1 + 11 + 52 = 64
$$
 bits

<span id="page-24-0"></span>
$$
x = (-1)^s \cdot 2^{p-1023} \cdot (1.f)_2.
$$

- Higher (extended) precision formats are not really standardized or widely implemented/used (e.g., quad= $1 + 15 + 112 = 128$  bits, double double, long double).
- There is also software-emulated variable precision arithmetic (e.g., Maple, MATLAB's symbolic toolbox, libraries).

#### IEEE non-normalized numbers

The extremal exponent values have special meaning:

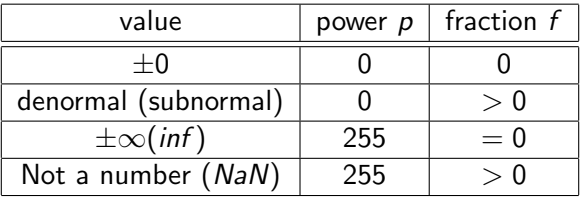

A denormal/subnormal number is one which is smaller than the smallest normalized number (i.e., the mantissa does not start with 1). For example, for single-precision IEEE

<span id="page-25-0"></span>
$$
\tilde{x}=(-1)^s\cdot 2^{-126}\cdot (0.f)_2.
$$

• Denormals are *not always supported* and may incur performance penalties (specialized hardware instructions).

#### Important Facts about Floating-Point

- $\bullet$  Not all real numbers x, or even integers, can be represented exactly as a floating-point number, instead, they must be rounded to the nearest floating point number  $\hat{x} = f(x)$ .
- $\bullet$  The *relative* spacing or gap between a floating-point x and the nearest other one is at most  $\epsilon=2^{-N_f}$ , sometimes called  $\mathsf{ulp} \; ($ unit of least precision). In particular,  $1 + \epsilon$  is the first floating-point number larger than 1.
- Floating-point numbers have a **relative rounding error** that is smaller than the machine precision or roundoff-unit  $u$ ,

 $|\hat{x} - x|$  $\frac{|X|}{|X|} \leq u = 2^{-(N_f+1)} =$  $\int 2^{-24} \approx 6.0 \cdot 10^{-8}$  for single precision  $2^{-53}\approx 1.1\cdot 10^{-16}$  for double precision

#### <span id="page-26-0"></span>The rule of thumb is that single precision gives 7-8 digits of precision and double 16 digits.

There is a smallest and largest possible number due to the limited range for the exponent (note denormals).

#### Important Floating-Point Constants

Important: MATLAB uses double precision by default (for good reasons!). Use x=single(value) to get a single-precision number.

<span id="page-27-0"></span>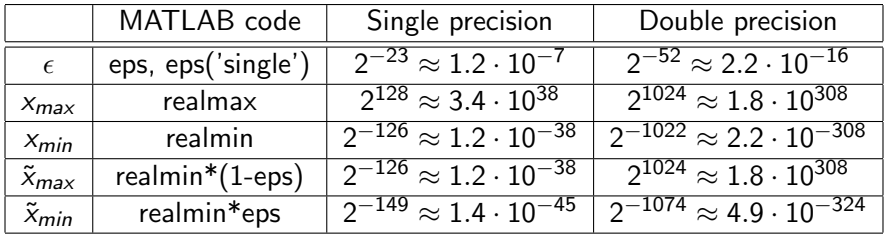

# IEEE Arithmetic

The IEEE standard specifies that the basic arithmetic operations (addition,subtraction,multiplication,division) ought to be performed using rounding to the nearest number of the exact result:

<span id="page-28-0"></span>
$$
\hat{x} \circledcirc \hat{y} = \widehat{x \circ y}
$$

- This guarantees that such operations are performed to within machine precision in relative error (requires a guard digit for subtraction).
- Floating-point addition and multiplication are not associative but they are commutative.
- Operations with infinities follow sensible mathematical rules (e.g., finite/inf  $= 0$ ).
- Any operation involving NaN's gives a NaN (signaling or not), and comparisons are tricky (see homework).

# Floating-Point in Practice

- Most scientific software uses double precision to avoid range and accuracy issues with single precision (better be safe then sorry). Single precision may offer speed/memory/vectorization advantages however (e.g. GPU computing).
- Do not compare floating point numbers (especially for loop termination), or more generally, do not rely on logic from pure mathematics.
- Optimization, especially in compiled languages, can rearrange terms or perform operations using unpredictable alternate forms (e.g., wider internal registers).

<span id="page-29-0"></span>**Using parenthesis helps**, e.g.  $(x + y) - z$  instead of  $x + y - z$ , but does not eliminate the problem.

Library functions such as sin and ln will typically be computed almost to full machine accuracy, but do not rely on that for special/complex functions.

# Floating-Point Exceptions

- Computing with floating point values may lead to exceptions, which may be trapped or halt the program:
- Divide-by-zero if the result is  $\pm\infty$ , e.g., 1/0.
	- Invalid if the result is  $\pm \infty$ , e.g.,  $\pm/6$ .<br>Invalid if the result is a *NaN*, e.g., taking  $\sqrt{-1}$  (but not MATLAB uses complex numbers!).
	- Overflow if the result is too large to be represented, e.g., adding two numbers, each on the order of *realmax*.
	- Underflow if the result is too small to be represented, e.g., dividing a number close to *realmin* by a large number. Note that if denormals are supported one gets gradual underflow, which helps but may cost more.
	- Numerical software needs to be careful about avoiding exceptions where possible:

#### <span id="page-30-0"></span>Mathematically equivalent expressions (forms) are not necessarily computationally-equivalent!

# Avoiding Overflow / Underflow

- For example, computing  $\sqrt{x^2 + y^2}$  may lead to overflow in computing  $x^2 + y^2$  even though the result does not overflow.
- MATLAB's hypot function guards against this. For example (see Wikipedia "hypot"),

<span id="page-31-0"></span>
$$
\sqrt{x^2 + y^2} = |x| \sqrt{1 + \left(\frac{y}{x}\right)^2}
$$
 ensuring that  $|x| > |y|$ 

works correctly!

- These kind of careful constructions may have higher computational cost (more CPU operations) or make roundoff errors worse.
- A more sophisticated alternative is to trap floating exceptions (e.g., throw/catch construct) when they happen and then use an alternative mathematical form, depending on what exception happened.

# Propagation of Errors

- Assume that we are calculating something with numbers that are not exact, e.g., a rounded floating-point number  $\hat{x}$  versus the exact real number x.
- For IEEE representations, recall that

$$
\frac{|\hat{x} - x|}{|x|} \le u = \begin{cases} 6.0 \cdot 10^{-8} & \text{for single precision} \\ 1.1 \cdot 10^{-16} & \text{for double precision} \end{cases}
$$

- In general, the **absolute error**  $\delta x = \hat{x} x$  may have contributions from each of the different types of error (roundoff, truncation, propagated, statistical).
- Assume we have an estimate or bound for the relative error

<span id="page-32-0"></span>
$$
\left|\frac{\delta x}{x}\right|\lessapprox \epsilon_x\ll 1,
$$

based on some analysis, e.g., for roundoff error the IEEE standard determines  $\epsilon_x = u$ .

# Propagation of Errors: Multiplication/Division

- How does the relative error change (propagate) during numerical calculations?
- For multiplication and division, the bounds for the relative error in the operands are added to give an estimate of the relative error in the result:

<span id="page-33-0"></span>
$$
\epsilon_{xy} = \left| \frac{(x + \delta x) (y + \delta y) - xy}{xy} \right| = \left| \frac{\delta x}{x} + \frac{\delta y}{y} + \frac{\delta x}{x} \frac{\delta y}{y} \right| \lessapprox \epsilon_x + \epsilon_y.
$$

• This means that multiplication and division are safe, since operating on accurate input gives an output with similar accuracy.

# Addition/Subtraction

• For addition and subtraction, however, the bounds on the absolute errors add to give an estimate of the absolute error in the result:

<span id="page-34-0"></span>
$$
|\delta(x+y)|=|(x+\delta x)+(y+\delta y)-xy|=|\delta x+\delta y|<|\delta x|+|\delta y|.
$$

• This is much more **dangerous** since the relative error is not controlled, leading to so-called catastrophic cancellation.

### Loss of Digits

- Adding or subtracting two numbers of **widely-differing magnitude** leads to loss of accuracy due to roundoff error.
- If you do arithmetic with only 5 digits of accuracy, and you calculate

 $1.0010 + 0.00013000 = 1.0011,$ 

only registers one of the digits of the small number!

- This type of roundoff error can accumulate when adding many terms, such as calculating infinite sums.
- As an example, consider computing the **harmonic sum** numerically:

<span id="page-35-0"></span>
$$
H(N)=\sum_{i=1}^N\frac{1}{i}=\Psi(N+1)+\gamma,
$$

where the digamma special function  $\Psi$  is psi in MATLAB. We can do the sum in **forward** or in **reverse order**.

### Growth of Truncation Error

```
% Calculating the harmonic sum for a given integer N:
function nhsum=harmonic(N)nhsum = 0.0;
    for i = 1:Nnhsum=nhsum +1.0/ i ;
    end
end
% Single-precision version:
function nhsum=harmonicSP(N)nhsumSP=s in g l e (0.0);
    for i = 1:N \% Or, for i = N:-1:1nhsumSP=nhsumSP+single(1.0)/single(i);
    end
    nhsum=double (nhsumSP);
end
```
#### contd.

```
npts = 25;
Ns =zeros (1, npts); hsum=zeros (1, npts);
relerr = zeros(1, npts); relerrSP = zeros(1, npts);nhsum=zeros(1, npts); nhsumSP=zeros(1, npts);
for i = 1: npts
    Ns( i ) = 2^i i;nhsum (i)= harmonic (Ns(i));
    nhsumSP(i)=harmonicSP(Ns(i));
    hsum (i) = (psi(Ns(i)+1)-psi(1)); % Theoretical result
     relerr (i)=abs (nhsum (i)−hsum (i)) / hsum (i);
     r \cdot \text{e} lerr SP ( i )=abs ( nhsumSP( i ) – hsum ( i ) ) / hsum ( i ) ;
end
```
#### contd.

```
figure (1);
\log \log(Ns, relerr, 'ro-', Ns, relerrSP, 'bs-');
title ('Error in harmonic sum');
xlabel ('N'); ylabel ('Relative error');
legend ('double','single', 'Location','NorthWest');
figure (2);
semilog x (Ns, nhsum, 'ro—', Ns, nhsum SP, 'bs:', Ns, hsum, 'g,-'');
title ('Harmonic sum');
x \nvert \nvert (N'); y \nvert \nvert (W'); y \nvert (W)legend ('double','single','"exact"', 'Location','NorthWest');
```
# Results: Forward summation

<span id="page-39-0"></span>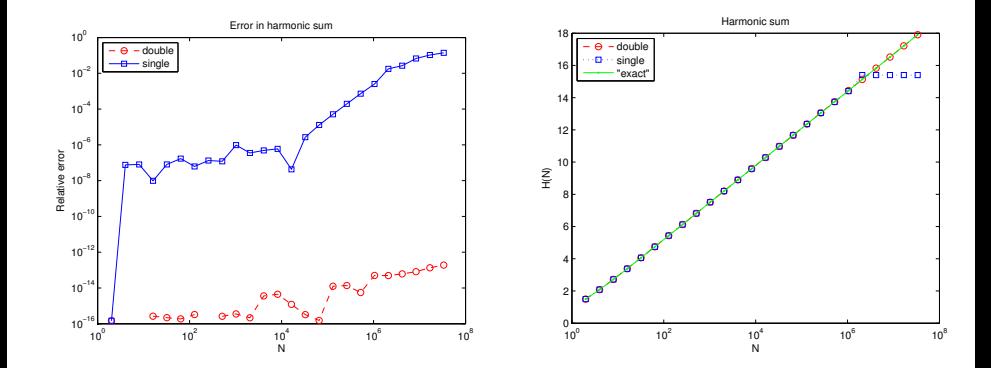

#### Results: Backward summation

<span id="page-40-0"></span>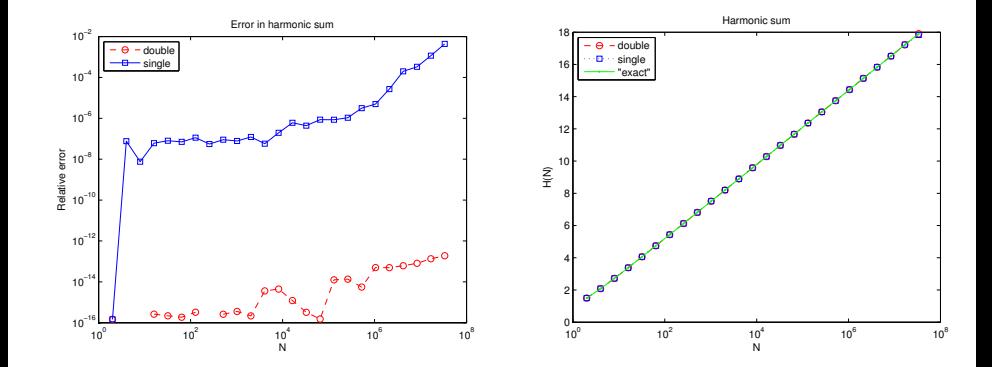

#### Numerical Cancellation

• If x and y are close to each other,  $x - y$  can have reduced accuracy due to catastrophic cancellation. For example, using 5 significant digits we get

```
1.1234 - 1.1223 = 0.0011
```
which only has 2 significant digits!

- **If gradual underflow is not supported**  $x y$  **can be zero even if x and** y are not exactly equal.
- Consider, for example, computing the smaller root of the quadratic equation

<span id="page-41-0"></span>
$$
x^2-2x+c=0
$$

for  $|c| \ll 1$ , and focus on propagation/accumulation of **roundoff** error.

### Cancellation example

• Let's first try the obvious formula

$$
x=1-\sqrt{1-c}.
$$

- Note that if  $|c| \le u$  the subtraction  $1 c$  will give 1 and thus  $x = 0$ . How about  $u \ll |c| \ll 1$ .
- The calculation of  $1 c$  in floating-point arithmetic adds the absolute errors,

<span id="page-42-0"></span>
$$
fl(1-c)-(1-c)\approx |1|\cdot u+|c|\cdot u\approx u,
$$

so the absolute and relative errors are on the order of the roundoff unit  $\mu$  for small  $\epsilon$ .

#### example contd.

- Assuming that the numerical sqrt function computes the root to within roundoff, i.e., to within relative accuracy of u.
- Taking the square root does not change the relative error by more than a factor of  $2<sup>i</sup>$

$$
\sqrt{x + \delta x} = \sqrt{x} \left( 1 + \frac{\delta x}{x} \right)^{1/2} \approx \sqrt{x} \left( 1 + \frac{\delta x}{2x} \right).
$$

- For quick analysis, we will simply ignore constant factors such as 2, The quick analysis, we will simply ignote constant factors such as  $\angle$ , and estimate that  $\sqrt{1-c}$  has an absolute and relative error of order  $II.$
- The absolute errors again get added for the subtraction  $1-\,$ √  $1-c$ , leading to the estimate of the relative error

<span id="page-43-0"></span>
$$
\left|\frac{\delta x}{x}\right| \approx \epsilon_x = \frac{u}{x}.
$$

### Avoiding Cancellation

 $\bullet$  For small c the solution is

$$
x=1-\sqrt{1-c}\approx\frac{c}{2},
$$

so the relative error can become much larger than  $u$  when  $c$  is close to u,

$$
\epsilon_x \approx \frac{u}{c}.
$$

- Just using the Taylor series result,  $x \approx \frac{c}{2}$  $\frac{c}{2}$ , already provides a good approximation for small c. Here we can do better!
- Rewriting in mathematically-equivalent but numerically-preferred form is the first try, e.g., instead of

<span id="page-44-0"></span>
$$
1 - \sqrt{1 - c} \text{ use } \frac{c}{1 + \sqrt{1 - c}},
$$

which does not suffer any problem as c becomes smaller, even smaller than roundoff!

#### Local Truncation Error

- To recap: **Approximation error** comes about when we replace a mathematical problem with some easier to solve approximation.
- This error is separate and in addition to from any numerical algorithm or computation used to actually solve the approximation itself, such as roundoff or propagated error.
- Truncation error is a common type of approximation error that comes from replacing **infinitesimally** small quantities with finite **step sizes** and truncating **infinite** sequences/sums with finite ones.
- <span id="page-45-0"></span>This is the most important type of error in methods for numerical interpolation, integration, solving differential equations, and others.

# Taylor Series

Analysis of local truncation error is almost always based on using Taylor series to approximate a function around a given point  $x$ :

$$
f(x+h)=\sum_{n=0}^{\infty}\frac{h^n}{n!}f^{(n)}(x)=f(x)+hf'(x)+\frac{h^2}{2}f''(x)+\ldots,
$$

where we will call  $h$  the step size.

- This converges for finite h only for analytic functions (smooth, differentiable functions).
- We cannot do an infinite sum numerically, so we **truncate** the sum:

<span id="page-46-0"></span>
$$
f(x+h) \approx F_p(x,h) = \sum_{n=0}^p \frac{h^n}{n!} f^{(n)}(x).
$$

What is the truncation error in this approximation? [Note: This kind of error estimate is one of the most commonly used in numerical analysis.]

#### Taylor Remainder Theorem

• The remainder theorem of calculus provides a formula for the error (for sufficiently smooth functions):

$$
f(x+h) - F_p(x,h) = \frac{h^{p+1}}{(p+1)!} f^{(p+1)}(\xi),
$$

where  $x \leq \xi \leq x + h$ .

- In general we do not know what the value of  $\xi$  is, so we need to estimate it. We want to know what happens for **small step size** h.
- If  $f^{(p+1)}(x)$  does not vary much inside the interval  $[x, x+h]$ , that is,  $f(x)$  is sufficiently smooth and h is sufficiently small, then we can approximate  $\xi \approx x$ .
- **•** This simply means that we estimate the truncation error with the first neglected term:

<span id="page-47-0"></span>
$$
f(x+h) - F_p(x,h) \approx \frac{h^{p+1}}{(p+1)!} f^{(p+1)}(x).
$$

# The Big O notation

• It is justified more rigorously by looking at an asymptotic expansion for small  $h$  :

$$
|f(x+h) - F_p(x,h)| = O(h^{p+1}).
$$

- $\bullet$  Here the big O notation means that for small h the error is of smaller magnitude than  $\left| h^{p+1} \right|$ .
- A function  $g(x) = O(G(x))$  if  $|g(x)| \le C |G(x)|$  whenever  $x < x_0$  for some finite constant  $C > 0$ .
- Usually, when we write  $g(x) = O(G(x))$  we mean that  $g(x)$  is of the same order of magnitude as  $G(x)$  for small x,

<span id="page-48-0"></span>
$$
|g(x)|\approx C |G(x)|.
$$

For the truncated Taylor series  $C = \frac{f^{(p+1)}(x)}{(p+1)!}$ .

#### [Conclusions](#page-49-0)

#### Conclusions/Summary

- No numerical method can compensate for an **ill-conditioned** problem. But not every numerical method will be a good one for a well-conditioned problem.
- A numerical method needs to control the various **computational** errors (approximation, truncation, roundoff, propagated, statistical) while balancing computational cost.
- A numerical method must be **consistent** and **stable** in order to converge to the correct answer.
- The IEEE standard standardizes the single and double precision floating-point formats, their arithmetic, and exceptions. It is widely implemented but almost never in its entirety.
- Numerical overflow, underflow and cancellation need to be carefully considered and may be avoided. Mathematically-equivalent forms are not

<span id="page-49-0"></span>numerically-equivalent!

# Peculiarities of MATLAB

- MATLAB is an interpreted language, meaning that commands are interpreted and executed as encountered. MATLAB caches some stuff though...
- Many of MATLAB's **intrinsic routines** are however compiled and optimized and often based on well-known libraries (BLAS, LAPACK, FFTW, etc.).
- Variables in scripts/worspace are global and persist throughout an interactive session (use whos for info and *clear* to clear workspace).
- Every variable in MATLAB is, unless specifically arranged otherwise, a matrix, double precision float if numerical.
- Vectors (column or row) are also matrices for which one of the dimensions is 1.
- <span id="page-50-0"></span>• Complex arithmetic and complex matrices are used where necessary.

#### **Matrices**

```
\gg format compact; format long
\gg x=-1; % A scalar that is really a 1x1 matrix
\gg whos ('x')Name Size Bytes Class Attributes
 \times 1 \times 1
\gg y=sqrt(x) % Requires complex arithmetic
y = 0 + 1.000000000000000i\gg whos (' v ')Name Size Bytes Class Attributes
  y 1 x1 16 double complex
\gg size (x)ans = 1 1\gg \times (1)
ans = -1>> x(1,1)ans = -1>> x(3)=1;>> xx = -1 0 1
```
#### [Some Computing Notes](#page-52-0) Vectorization / Optimization

- MATLAB uses dynamic memory management (including garbage collection), and matrices are re-allocated as needed when new elements are added.
- It is however much better to **pre-allocate space** ahead of time using, for example, zeros.
- The **colon notation** is very important in accessing array sections, and x is different from  $x($ :).
- Avoid for loops unless necessary: Use array notation and intrinsic functions instead.
- To see how much CPU (computing) time a section of code took, use tic and toc (but beware of timing small sections of code).
- <span id="page-52-0"></span>• MATLAB has built-in **profiling tools** (help profile).

#### [Some Computing Notes](#page-53-0)

#### Pre-allocation (fibb.m)

format compact; format long clear; % Clear all variables from memory

 $N=100000$ : % The number of iterations

```
\% Try commenting this line out:
f=zeros(1, N); % Pre−allocate f
```

```
t i c ;
f (1) = 1;for i = 2 \cdot Nf(i) = f(i-1) + i;
end
```
 $el$ a p s e d= $\texttt{toc}$  ;

<span id="page-53-0"></span>**fprintf** ('The result is  $f$  $(\%d) = \frac{6}{9}g$ , computed in  $\%g$  s \n', ...  $N, f(N),$  elapsed);

Vectorization (vect.m)

```
function vect (vectorize)
   N=1000000: % The number of elements
   x=linspace (0,1,N); % Grid of N equi–spaced points
   tic:
   if (vectorize) % Vectorized
       x=sqrt(x);
   else % Non−vectorized
       for i = 1:Nx(i)=sqrt(x(i));
       end
   end
   elapse d = \textbf{toc};
   fprint(f('CPU_time_for_M=%00,1.5,0.5)) fprintf('CPU time for M=%d is %g_{-}s\n \end
```
### MATLAB examples

```
>> fibb % Without pre−allocating
The result is f(100000)=5.00005e+09, computed in 6.53603 s
```
 $\gg$  fibb % Pre−allocating The result is  $f(100000) = 5.00005e+09$ , computed in 0.000998 s

```
\gg vect (0) % Non-vectorized
CPU time for N=1000000 is 0.074986 s
```

```
\gg vect (1) % Vectorized - don't trust the actual number
CPU time for N=1000000 is 0.002058 s
```
#### [Some Computing Notes](#page-56-0) Vectorization / Optimization

- Recall that everything in MATLAB is a double-precision matrix, called array.
- Row vectors are just matrices with first dimension 1. Column vectors have row dimension 1. Scalars are  $1 \times 1$  matrices.
- The syntax  $x'$  can be used to construct the conjugate transpose of a matrix.
- The colon notation can be used to select a subset of the elements of an array, called an **array section**.
- The default arithmetic operators,  $+$ ,  $-$ ,  $*$ ,  $/$  and  $\hat{ }$  are matrix addition/subtraction/multiplication, linear solver and matrix power.
- <span id="page-56-0"></span>If you prepend a **dot before an operator** you get an **element-wise operator** which works for arrays of the same shape.

# Pre-allocation (fibb.m)

<span id="page-57-0"></span>>> 
$$
x=[1 \ 2 \ 3; 4 \ 5 \ 6]
$$
 % Construct a matrix  
\n $x = \begin{bmatrix} 1 & 2 & 3 \\ 4 & 5 & 6 \end{bmatrix}$   
\n>>  $\text{size}(x)$  % Shape of the matrix x  
\nans =  $\begin{bmatrix} 2 & 3 \\ 2 & 3 \end{bmatrix}$   
\n>>  $y=x(:)$  % All elements of y  
\ny =  $\begin{bmatrix} 1 & 4 & 2 \\ 1 & 4 & 2 \end{bmatrix}$  5 3 6  
\n>>  $\text{size}(y)$   
\nans =  $\begin{bmatrix} 6 & 1 \\ 1 & 2 \end{bmatrix}$   
\n>>  $x(1,1:3)$   
\nans =  $\begin{bmatrix} 1 & 2 & 3 \\ 1 & 2 & 3 \end{bmatrix}$ 

# Pre-allocation (fibb.m)

```
\gg sum(x)ans =5 7 9
\gg sum(x : )ans =21
\gg z=1; % Imaginary unit
>> y=x+zy =1.0000 + 1.0000i 2.0000 + 1.0000 i 3.0000 + 1.0000 i
   4.0000 + 1.0000i 5.0000 + 1.0000i 6.0000 + 1.0000i>> v'ans =1.0000 - 1.0000i - 4.0000 - 1.0000i2.0000 - 1.0000i - 5.0000 - 1.0000i3. 0 0 0 0 − 1. 0 0 0 0 i 6. 0 0 0 0 − 1. 0 0 0 0 i
```
# Pre-allocation (fibb.m)

```
>> x∗y
??? Error using \implies mtimes
Inner matrix dimensions must agree.
>> x . ∗ y
ans =1.0000 + 1.0000i 4.0000 + 2.0000i 9.0000 + 3.0000i16.0000 + 4.0000i 25.0000 + 5.0000 i 36.0000 + 6.0000 i
>> x∗y '
ans =14.0000 - 6.0000i 32.0000 - 6.0000i32.0000 −15.0000 i 77.0000 −15.0000 i
>> x ' ∗ y
ans =17.0000 + 5.0000i 22.0000 + 5.0000 i 27.0000 + 5.0000 i
  22.0000 + 7.0000i 29.0000 + 7.0000 i 36.0000 + 7.0000 i
  27.0000 + 9.0000i 36.0000 + 9.0000 i 45.0000 + 9.0000 i
```
### Coding Guidelines

- Learn to reference the **MATLAB help**: Including reading the examples and "fine print" near the end, not just the simple usage.
- Indendation, comments, and variable naming make a big difference! Code should be readable by others.
- Spending a few extra moments on the code will pay off when using it.
- Spend some time learning how to **plot in MATLAB**, and in particular, how to plot with different symbols, lines and colors using plot, loglog, semilogx, semilogy.
- Learn how to annotate plots: xlim, ylim, axis, xlabel, title, legend. The intrinsics *num2str* or *sprintf* can be used to create strings with embedded parameters.
- <span id="page-60-0"></span>Finer controls over fonts, line widths, etc., are provided by the intrinsic function set...including using the LaTex interpreter to typeset mathematical notation in figures.